# **Minimum to run Cloudy**

#### ◆ **Must specify**

- SED shape of the radiation field
- Flux of photons per unit area
- Gas density

#### ◆ **May specify**

- Gas composition, grains (grain-free solar by default)
- Gas equation of state (often constant density)
- Stopping criterion, often physical thickness

#### **Parameters – the SED shape**

◆ Quick start guide Chapter 5

◆ **Hazy 1, Chapters 4, 6** 

◆ **Can be specified as a fundamental shape such as a blackbody** 

◆ **Generally entered as table of points** 

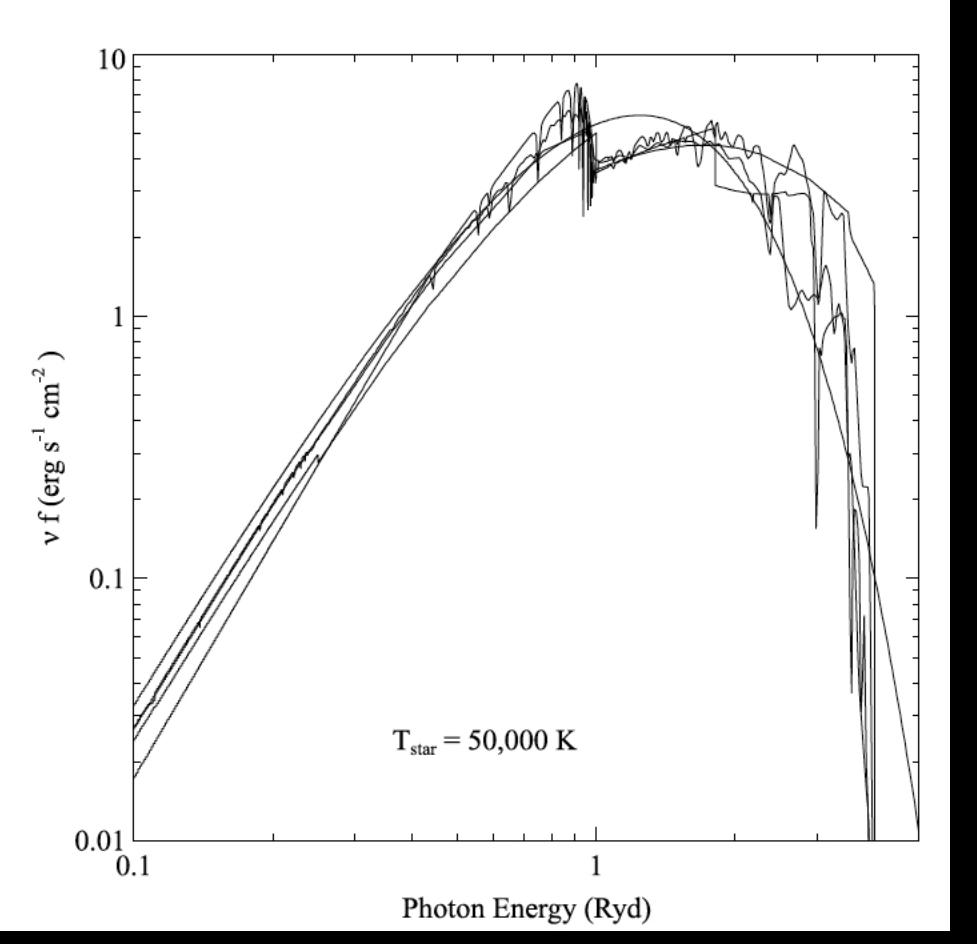

### **SED brightness – the luminosity case**

#### ◆ **Specify Q (H) – photon luminosity**

- Inner radius of cloud must be specified, since  $\varphi$  (H) = Q(H) /  $4\pi$  r<sup>2</sup>
- predicts emission line luminosities erg s-1

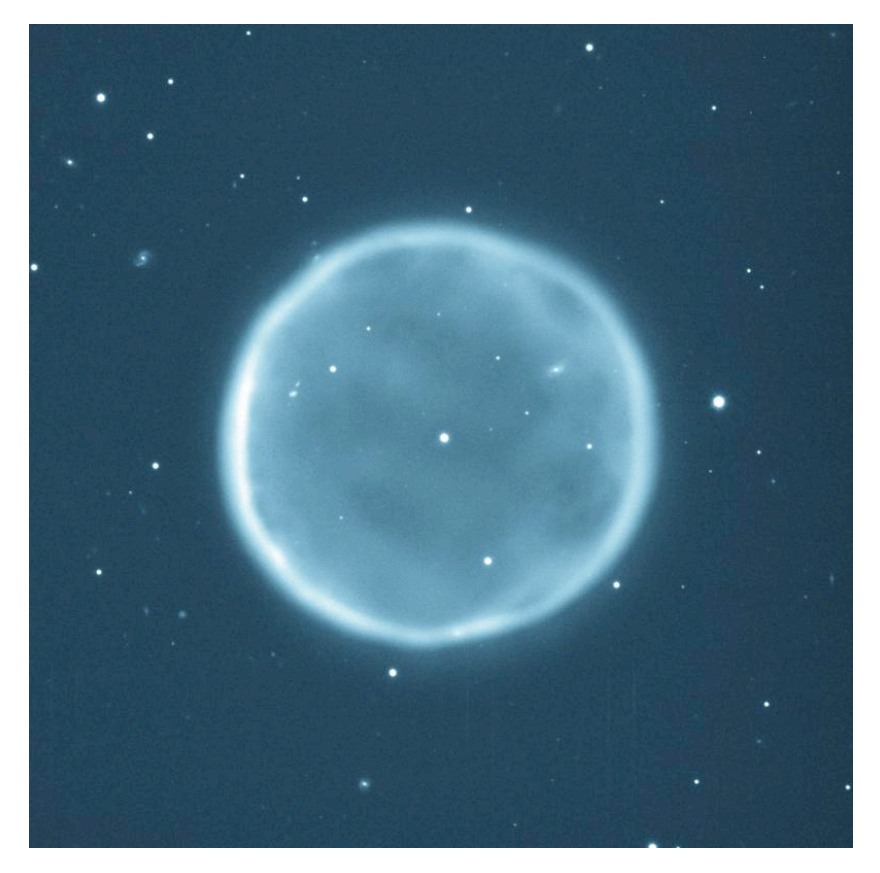

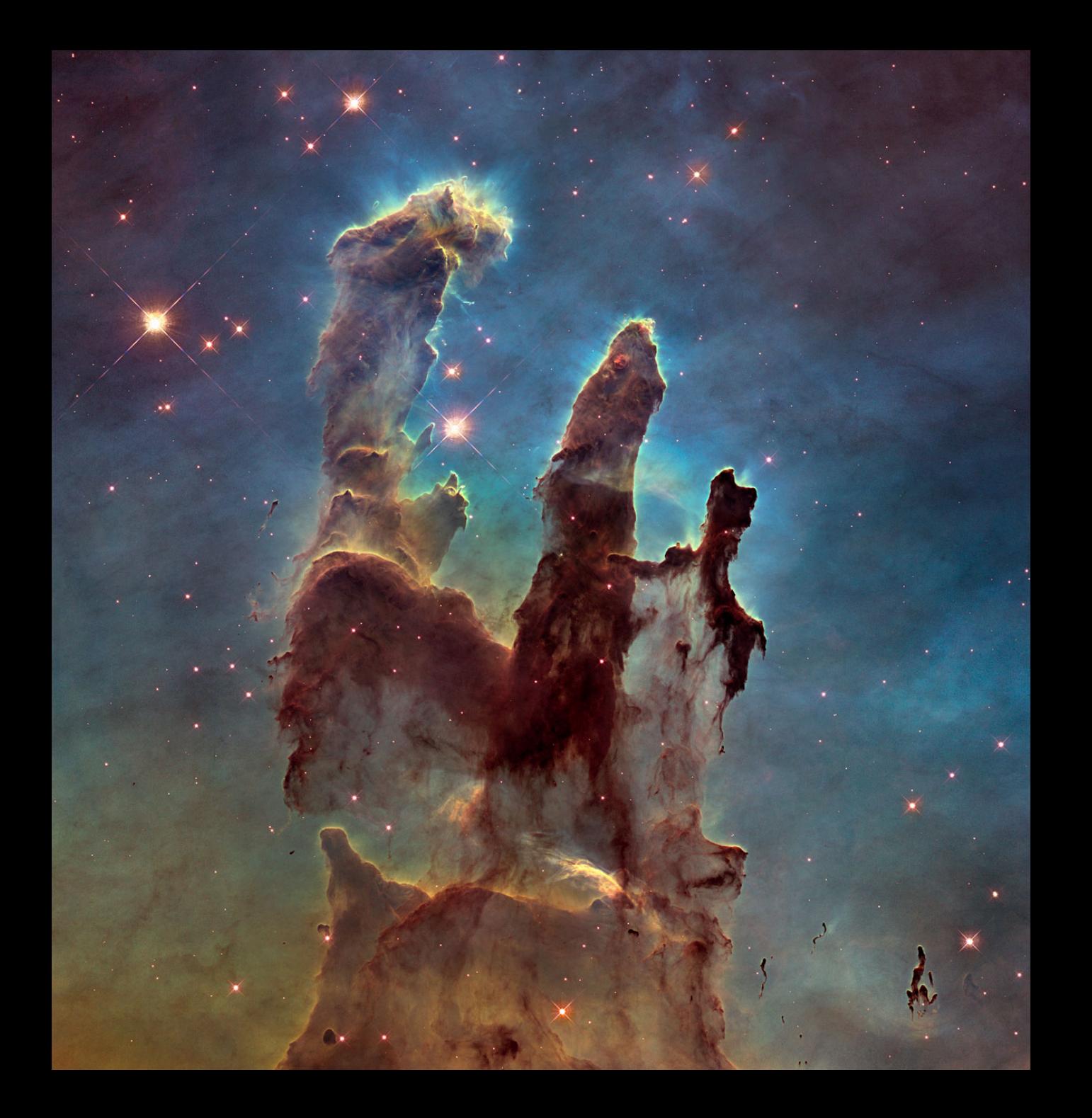

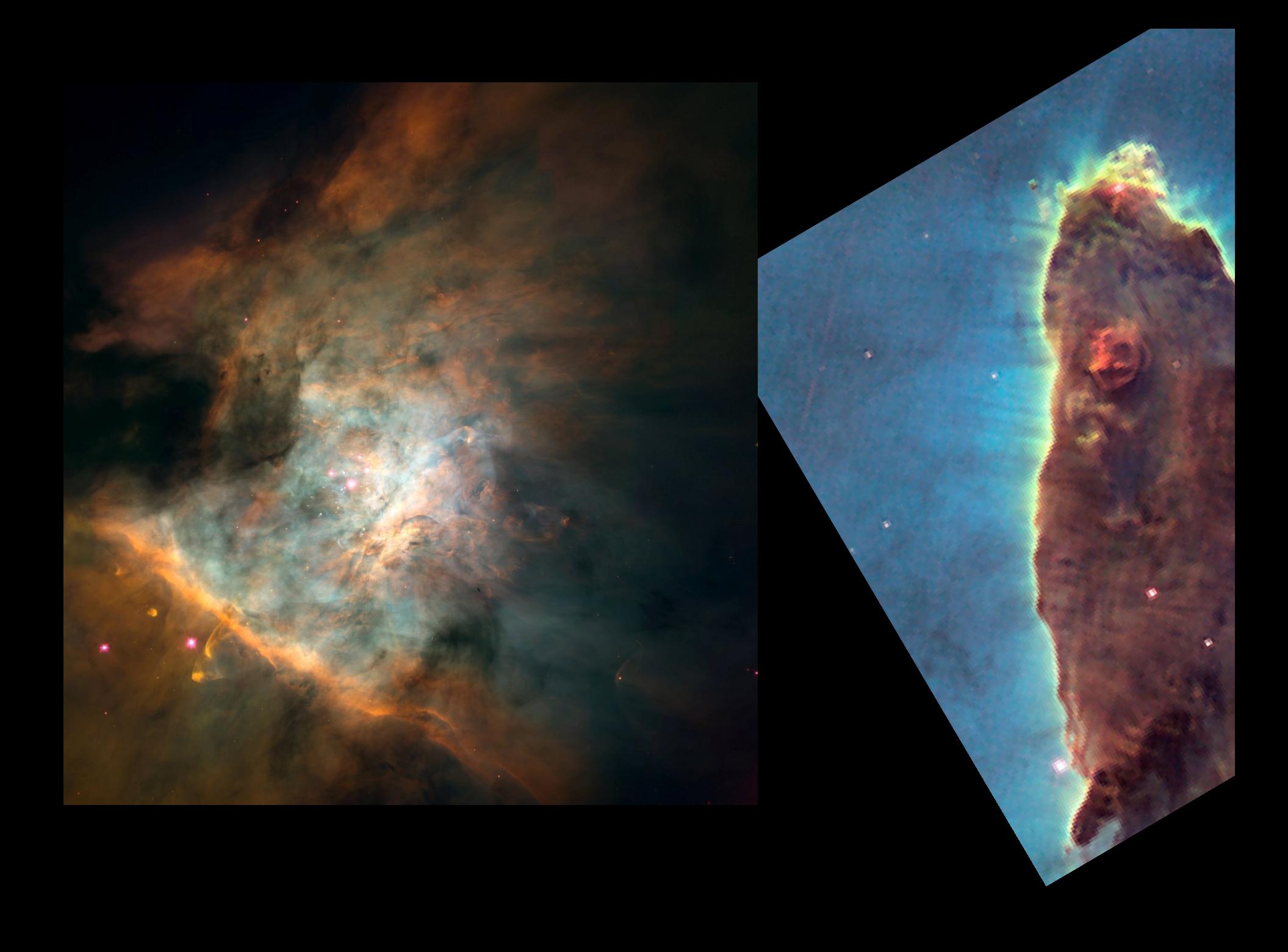

#### **SED brightness – the intensity case**

#### $\blacktriangleright$  **Specify**  $\varphi$ **(H)** – **flux** of **photons per unit area**

- The "intensity case"
- predicts surface brightness, emission per unit area erg  $cm<sup>-2</sup>$  s<sup>-1</sup>
- Inner radius of cloud does not need to be specified
- ◆ **Ionization parameter can be used to set**  $\varphi$ **<b>(H)**

#### **A "unit cell"**

- ◆ **We will model a cubic cm of matter in many of the atomic calculations**
- ◆ **A "unit cell", 1 cm3**
- ◆ **Intensity case plus commands** 
	- Stop zone 1
	- Set dr 0

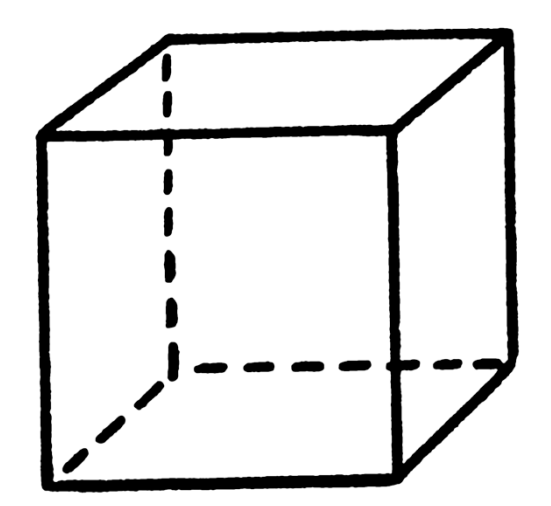

## **The three geometries**

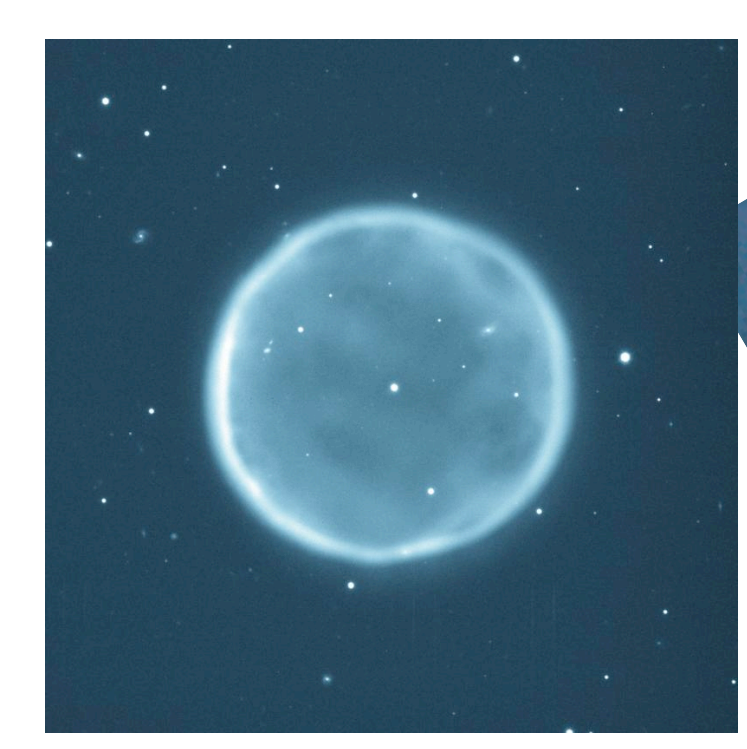

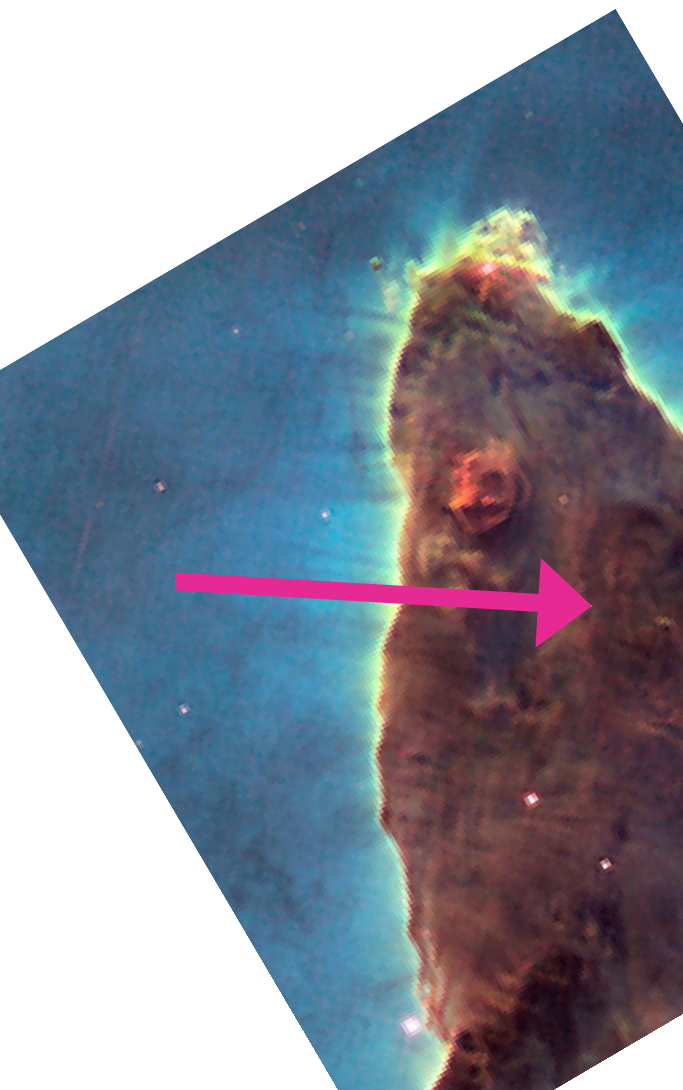

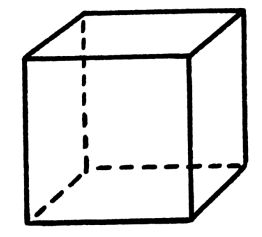

# **Cloud density, Hazy 1 Chap 8**

- ◆ **"hden" command set H density cm<sup>-3</sup>**
- ◆ **Constant density by default** 
	- the H density is the same across the cloud
- ◆ **Other equations of state possible** 
	- Constant pressure, flows, power-laws

# **Composition, Hazy 1 Chap 7**

- ◆ Solar, no grains, by default
- ◆ **Other standard mixtures possible,**
- ◆ **Stored in data / abundances**
- ◆ We will often use "abundances ISM" to get **ISM grains plus depleted ISM abundances**

#### **The "primary mechanism" Continuum → emission lines**

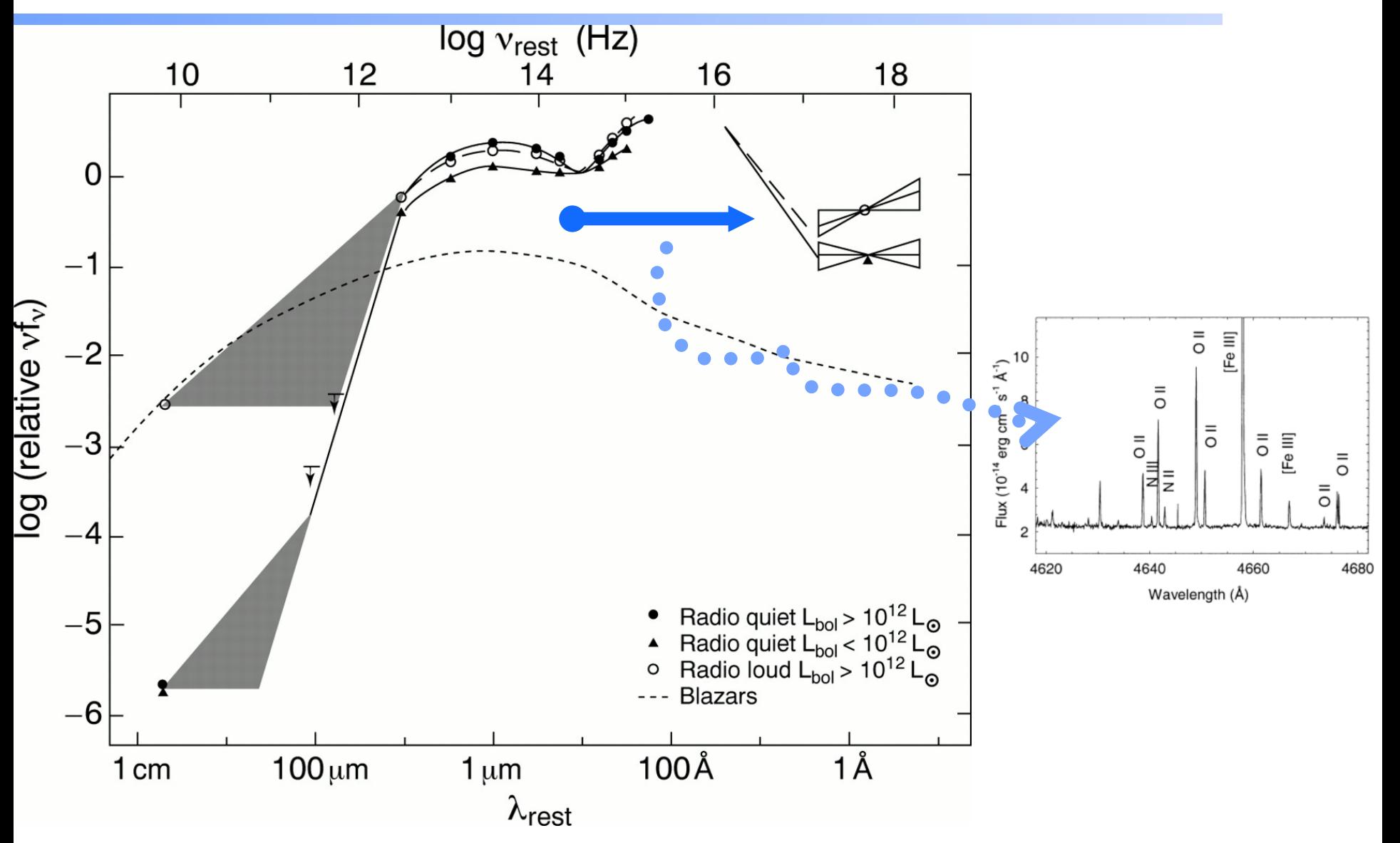

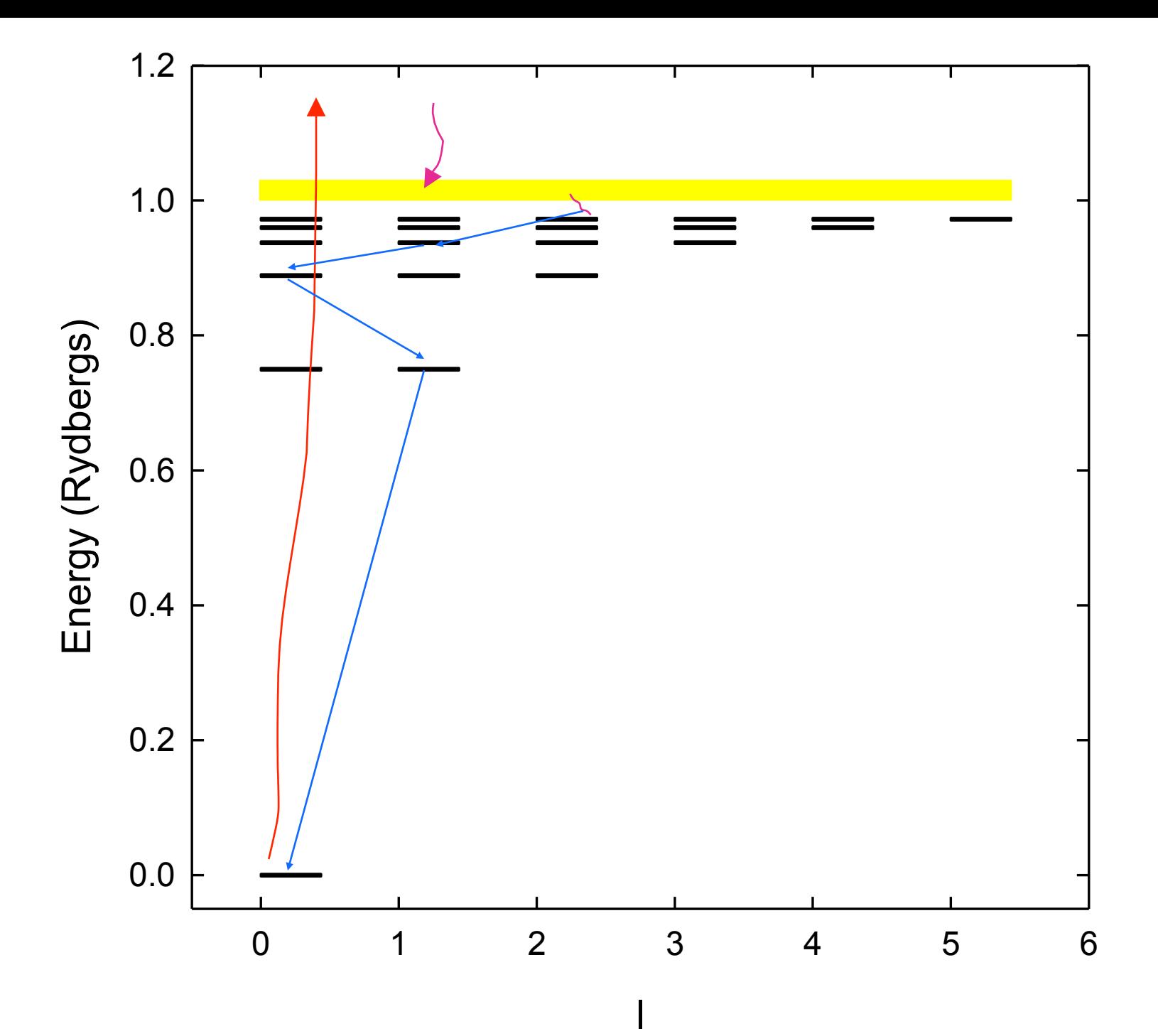

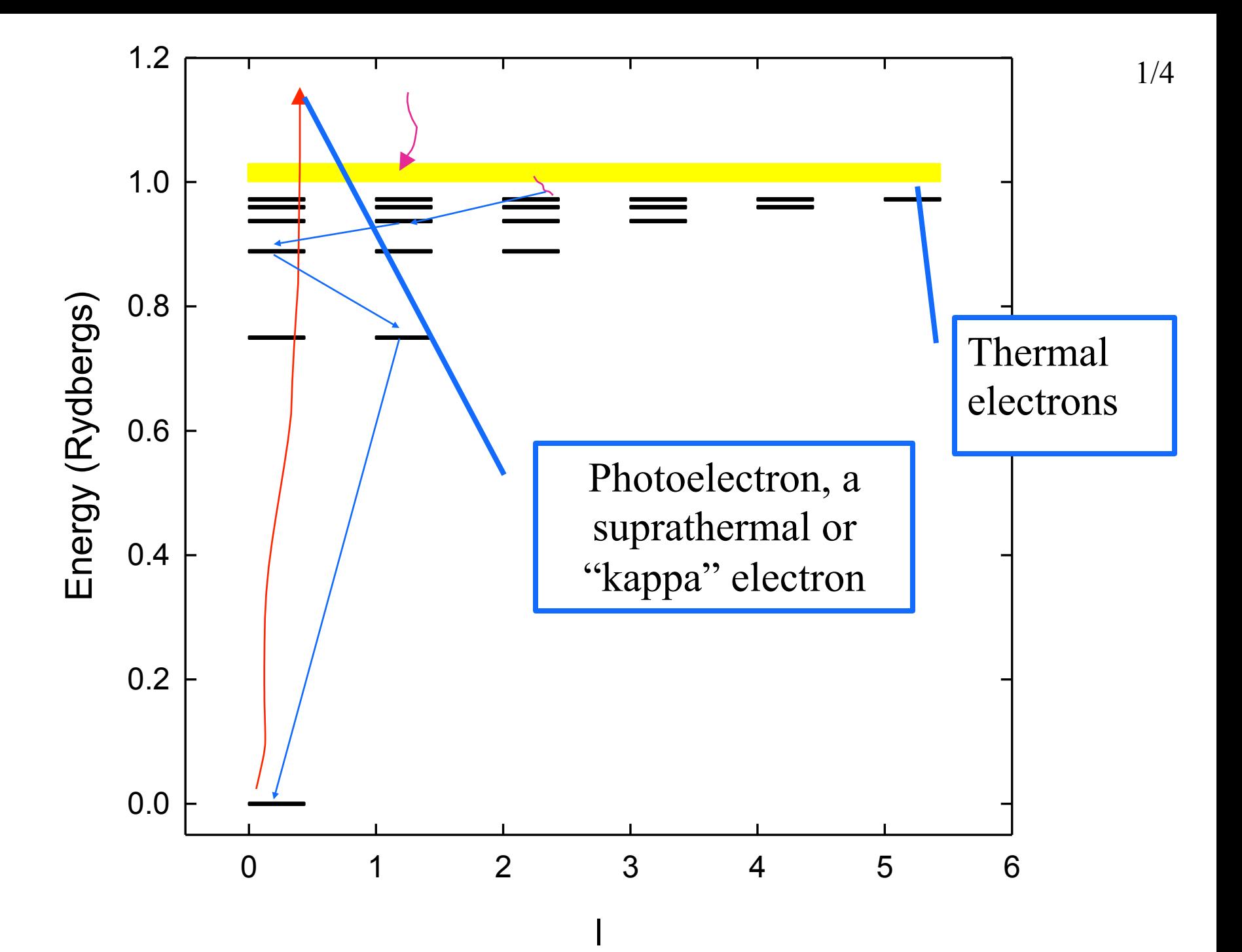

# **Life history of an Orion electron**

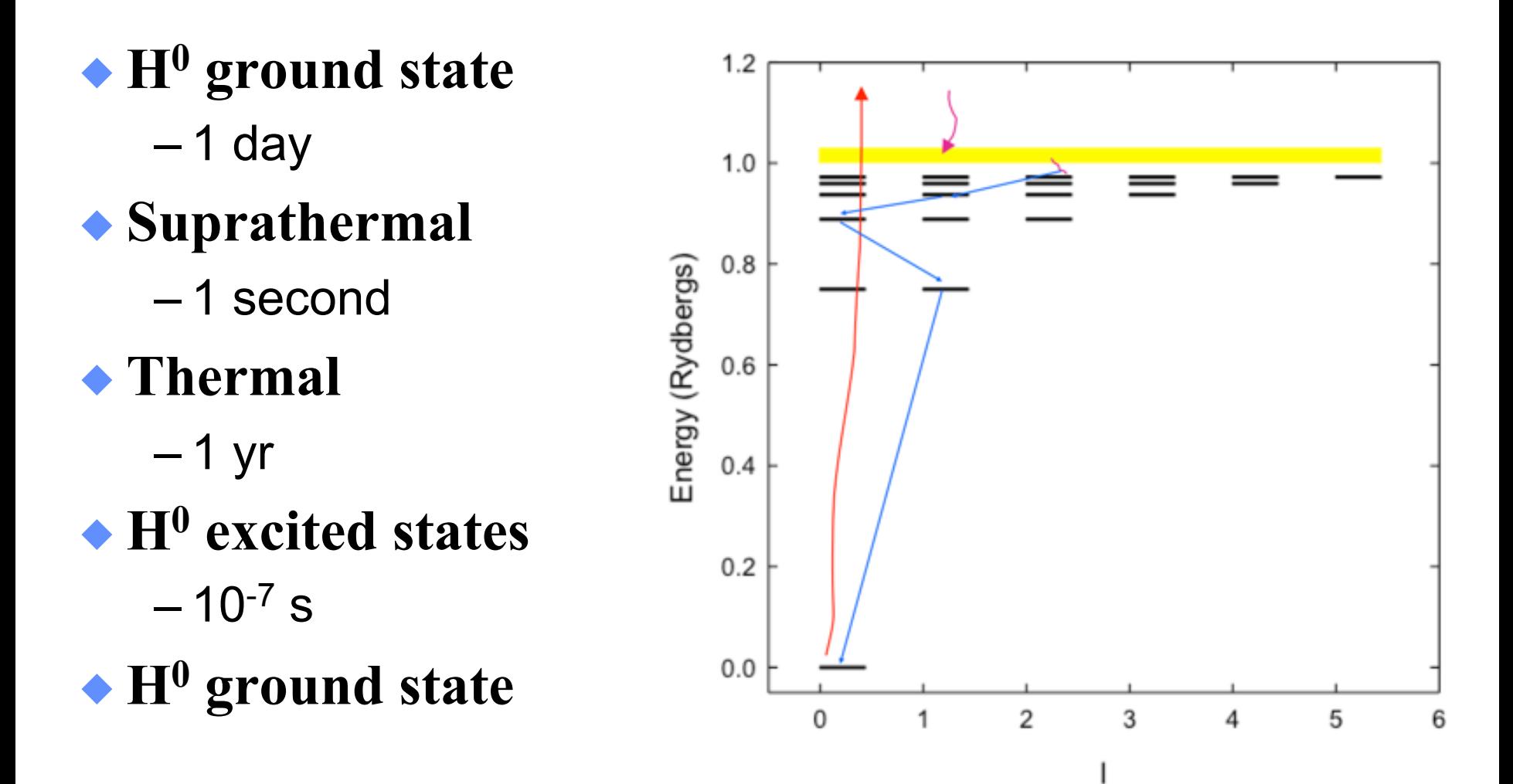

# **Let's model a …**

- ◆ **Relatively dense,**   $n_{\rm H}$  = 10<sup>4</sup> cm<sup>-3</sup>
- ◆ **ISM cloud**
- ◆ **One parsec away from an**  ◆ **O6 star**

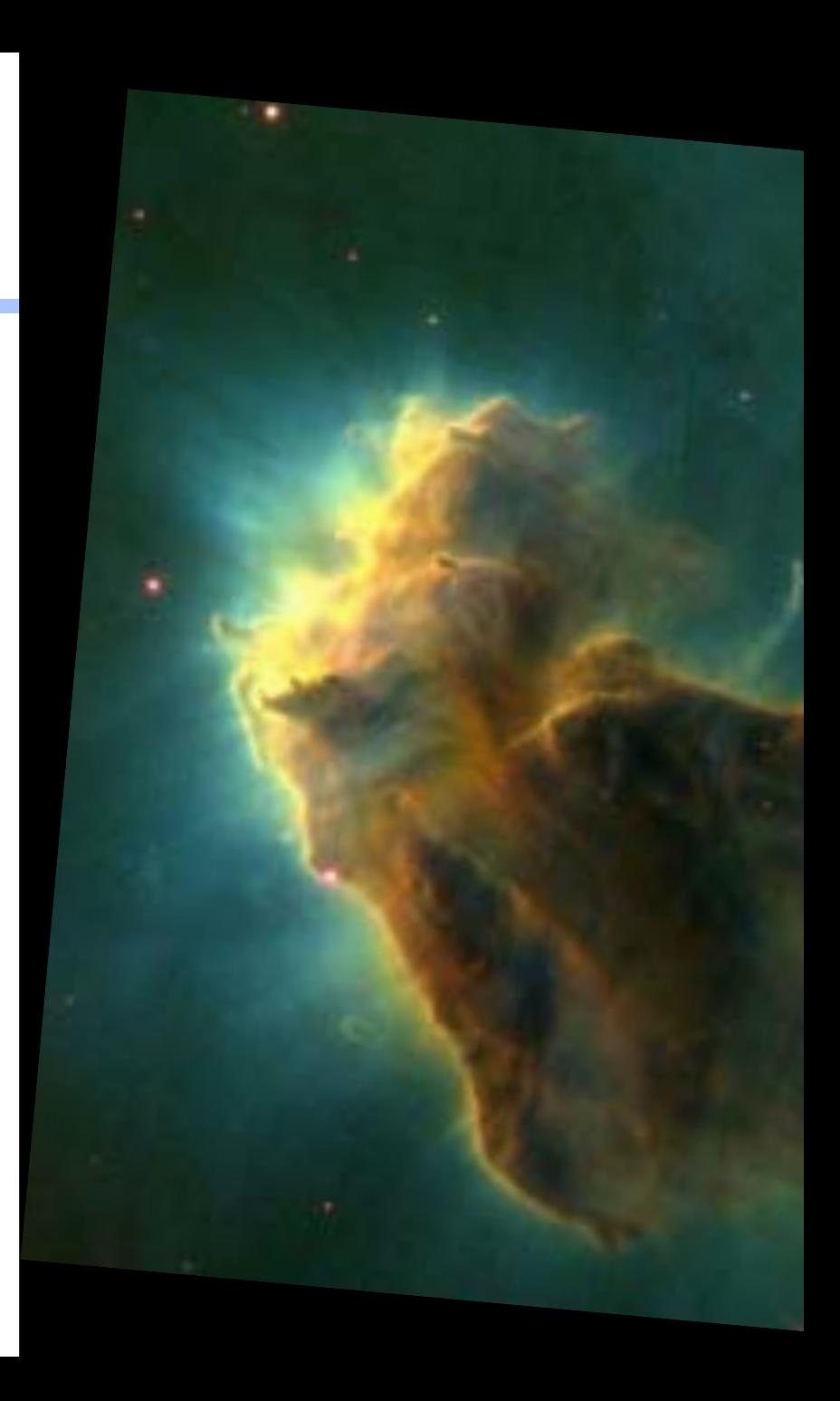

#### **Table** 2.3

#### Calculated Strömgren radii as function of spectral types spheres

#### AGN3

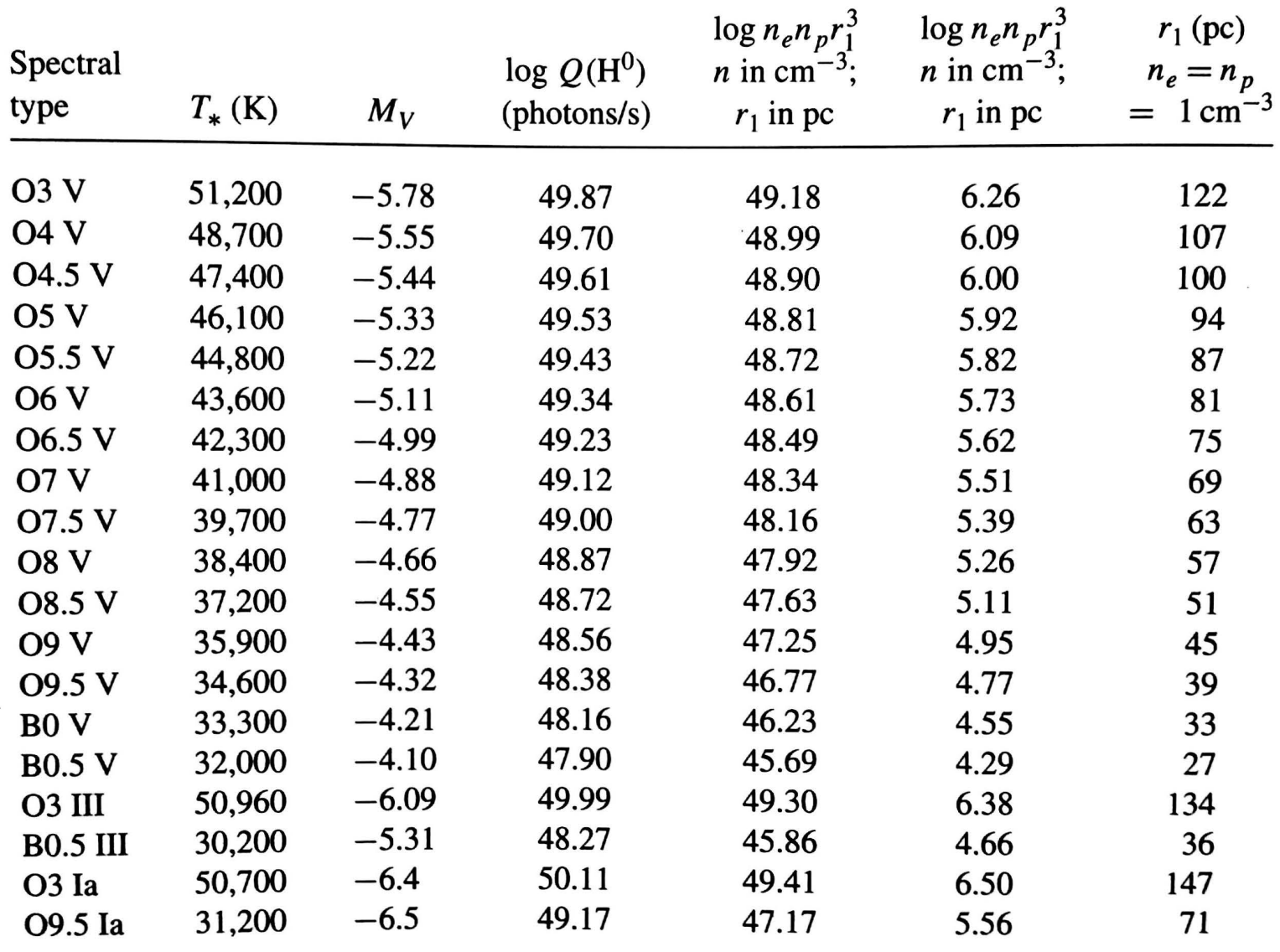

Note:  $T = 7,500$  K assumed for calculating  $\alpha_B$ .

# **definitions**

- ◆ **Illuminated and shielded face**
- ◆ Incident, transmitted, emitted, reflected, **components of radiation field** 
	- Hazy 1, section 2.2

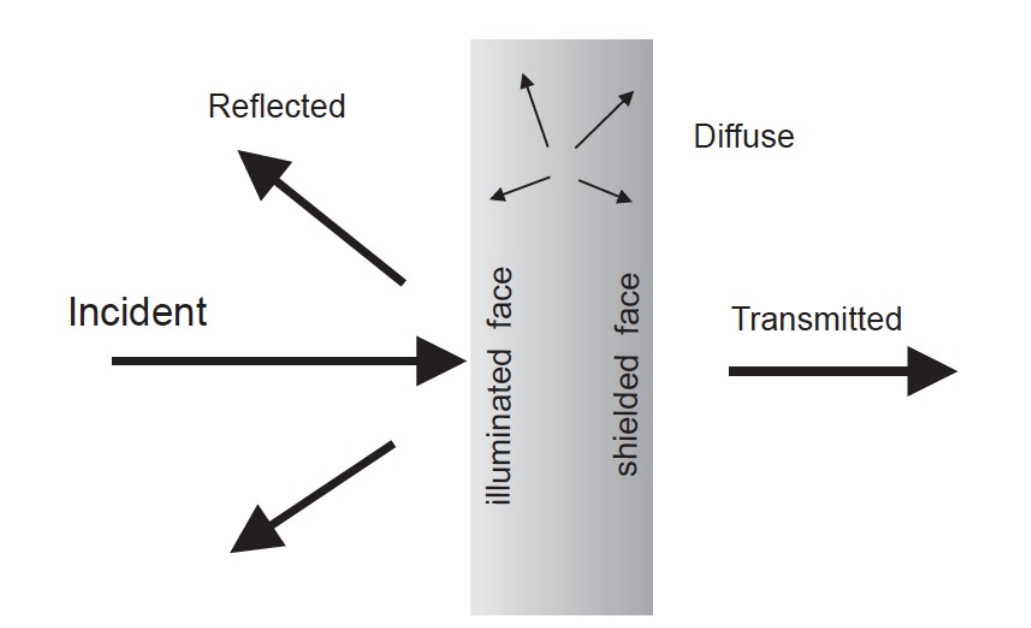

Figure 2.1: Several of the radiation fields that enter in the calculations.

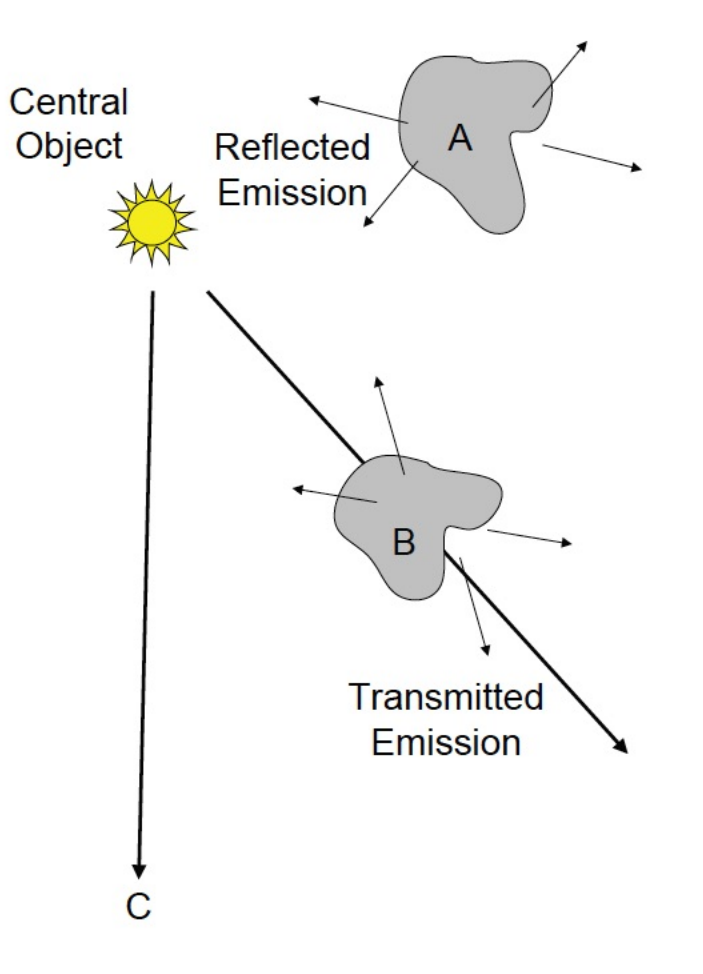

Figure 16.2: This figure illustrates several components of the radiation field that enter in the calculations.

# **Open vs closed geometry Hazy 2.3**

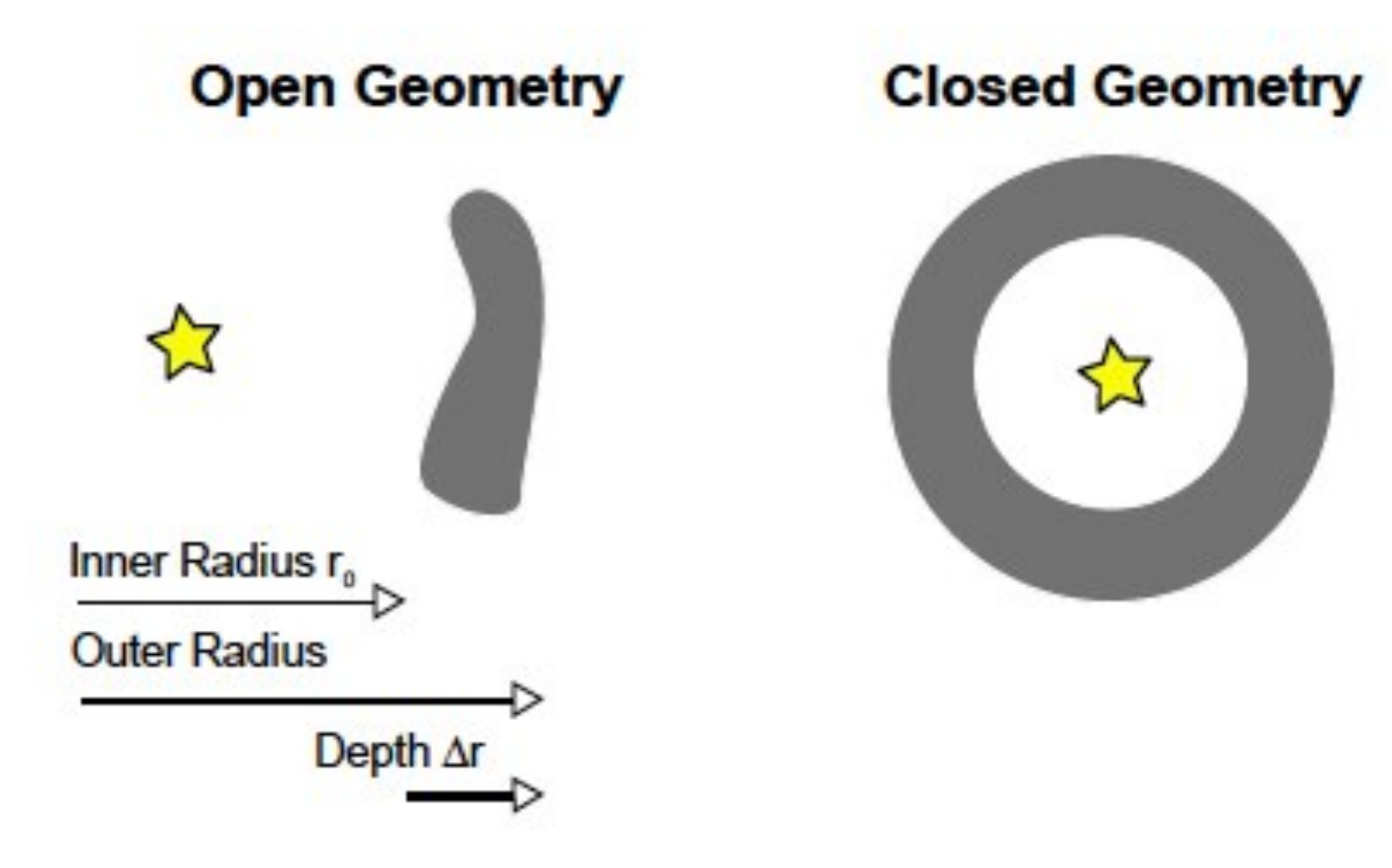

#### **Plot components of radiation field**

- ◆ **Incident stellar continuum**
- ◆ **Total continuum produced**
- ◆ **Reflected continuum**

# **Strömgren length**

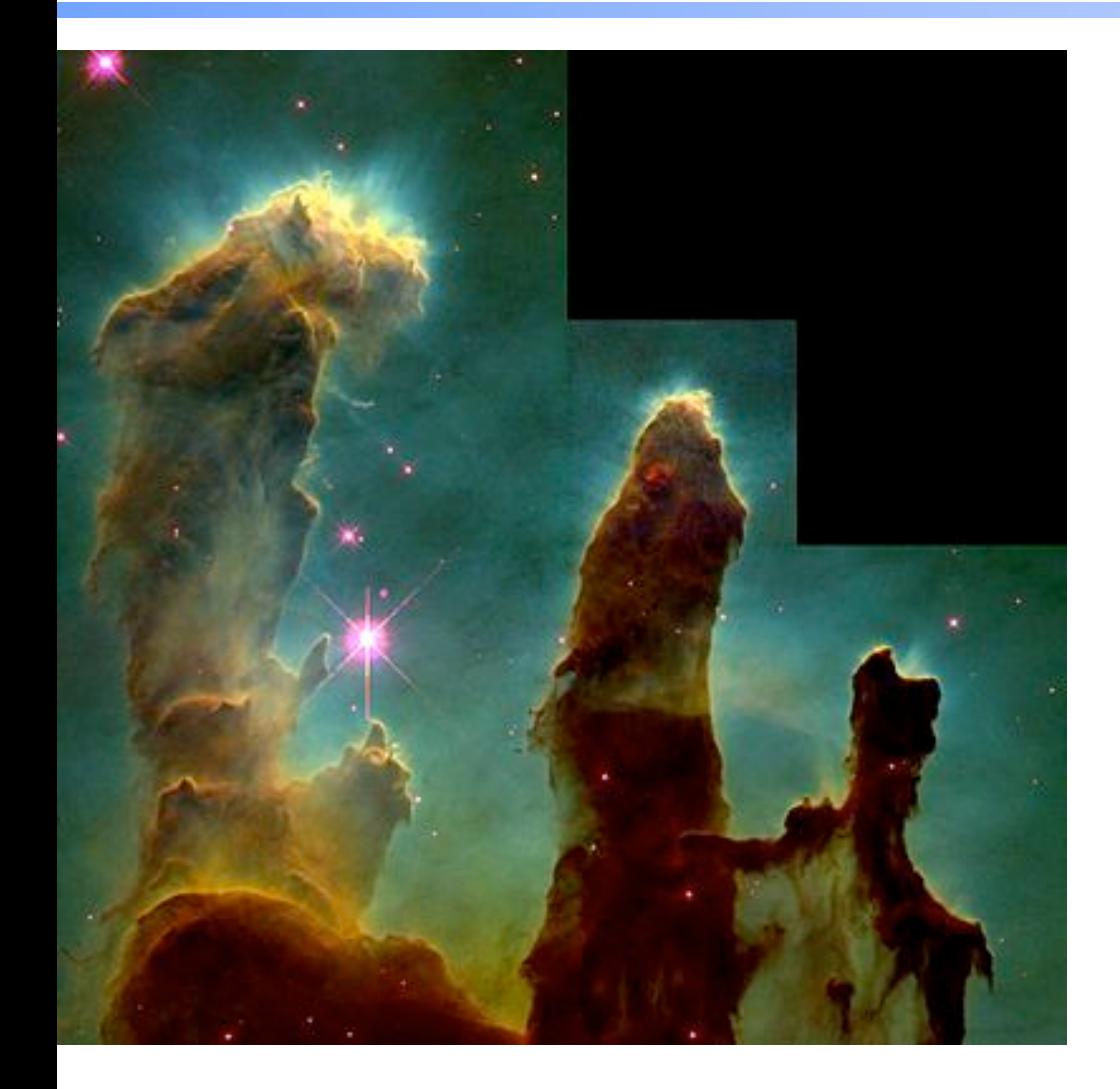

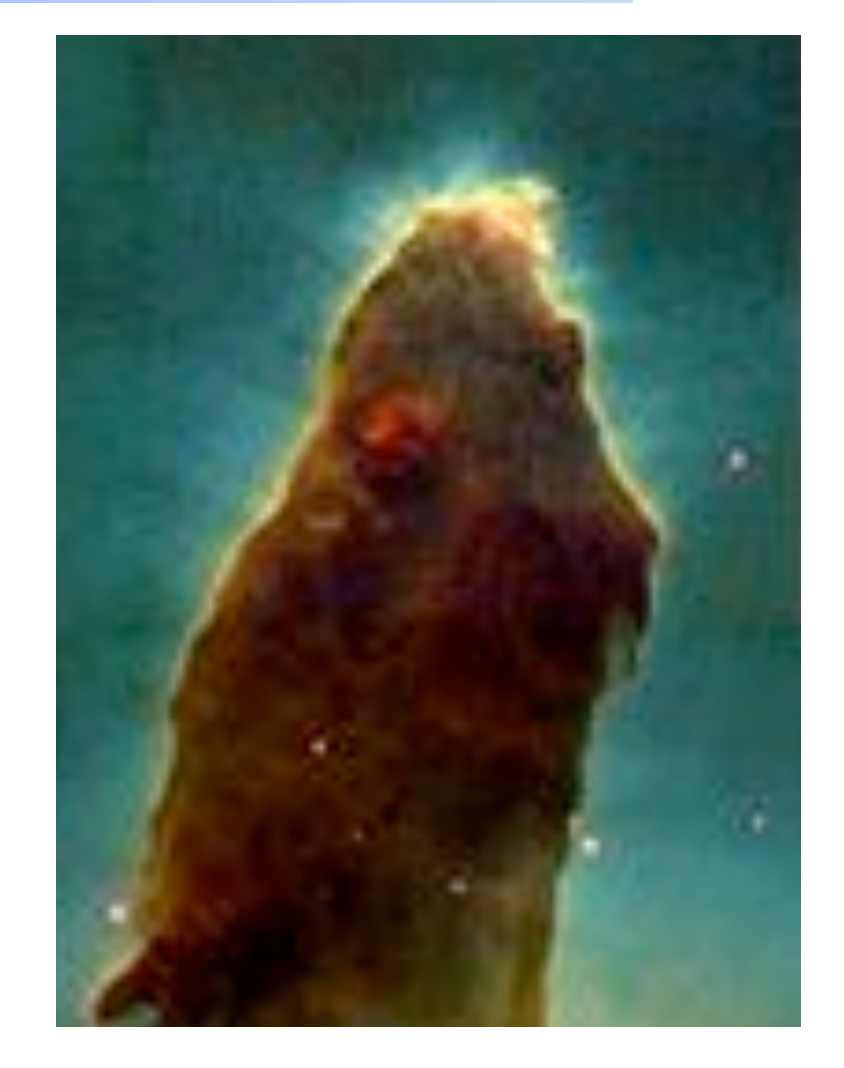

#### **Photoionization**

◆ **Highest cross section at lowest photon energies**  ◆ **AGN3 Fig 2.2** 

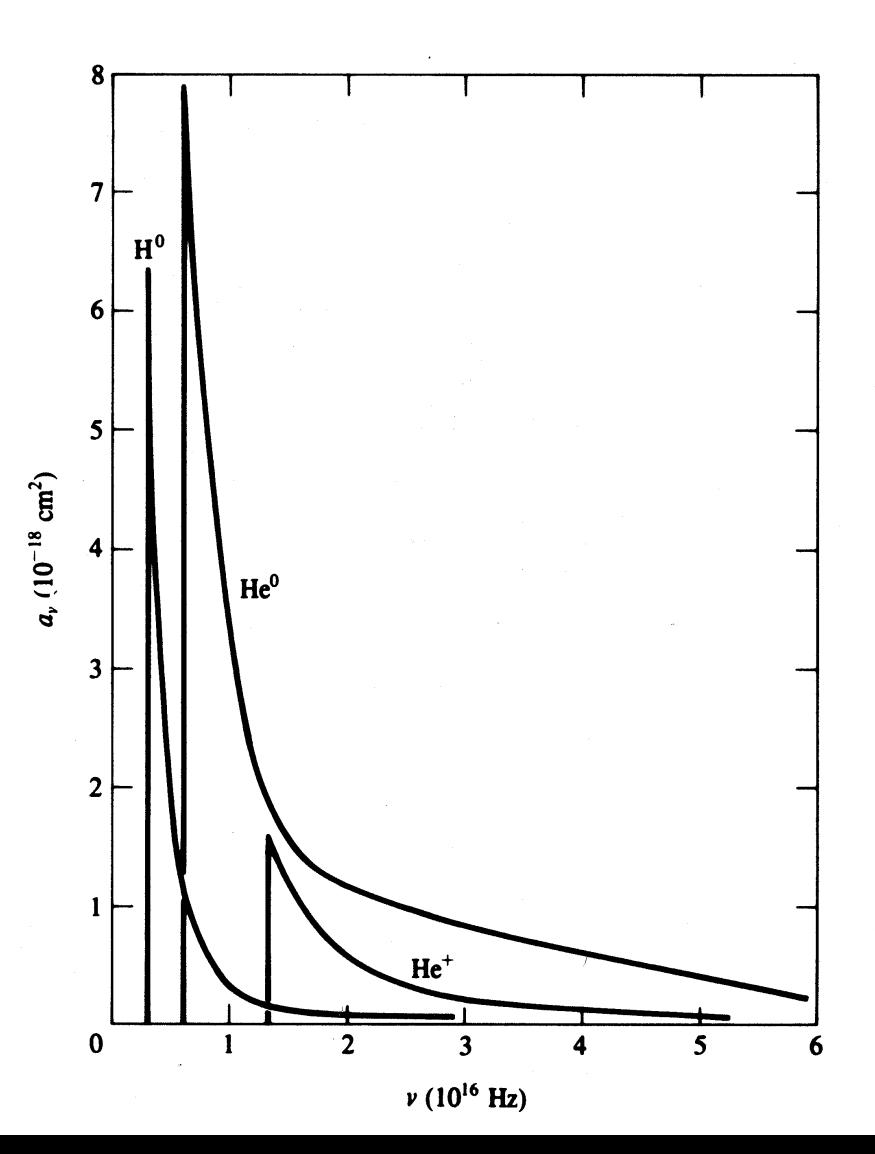

#### **Make plot of total opacity and emissivity for zone 1**

# **Recombination AGN3 Chap 2**

- ◆ **Electron and ion recombine, emitting energy**
- ◆ **Radiative recombination for H and He**

#### ◆ **Dielectronic recombination for heavy elements**

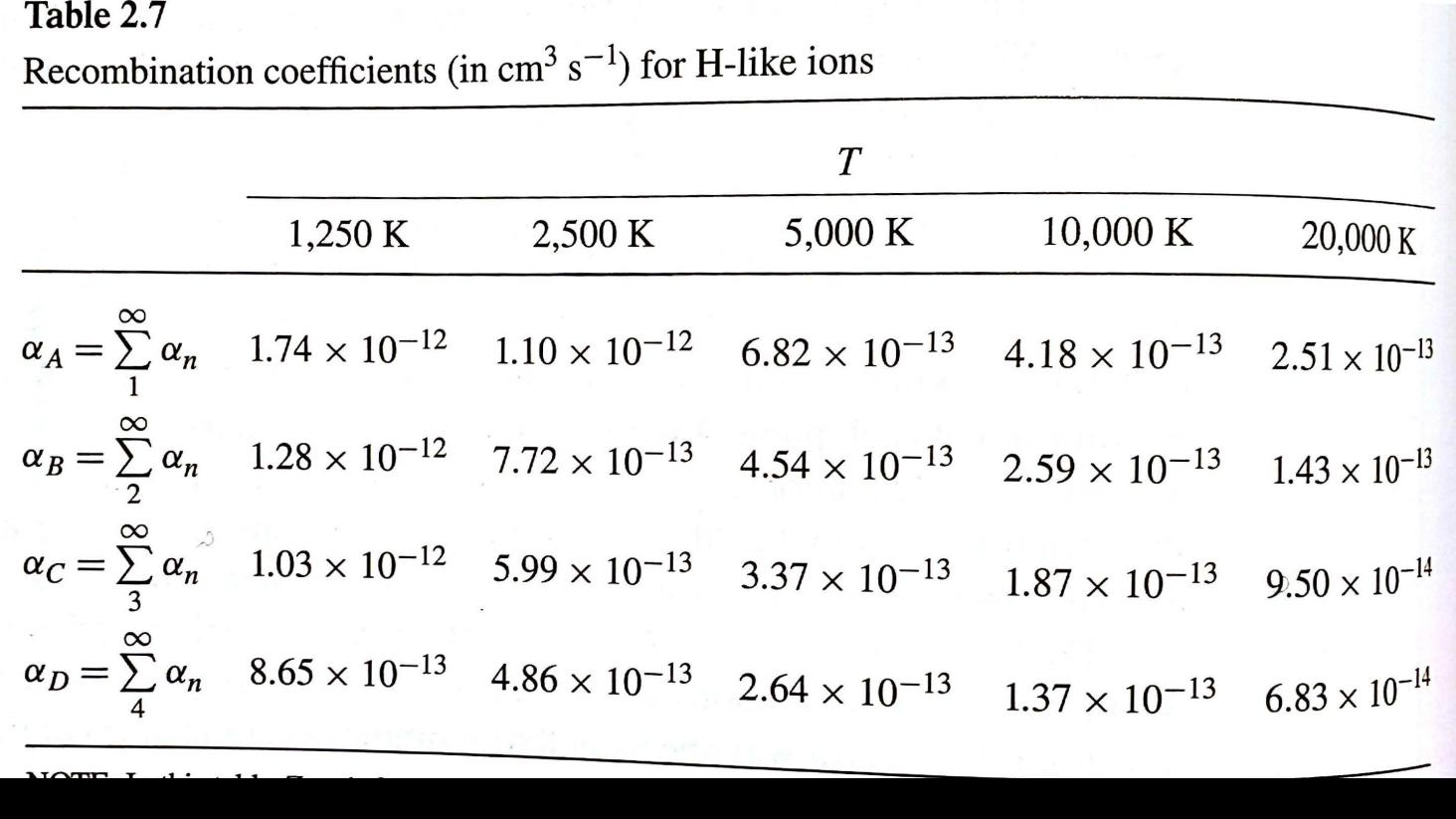

# **Strömgren length**

◆ **Number of ionizing photons entering layer is balance by number of recombinations along it** 

$$
\varphi(H) = \Lambda_e \cap \varphi \propto L
$$
  
\n $L \propto \frac{\varphi(H)}{\Lambda_e \cap \varphi}$ 

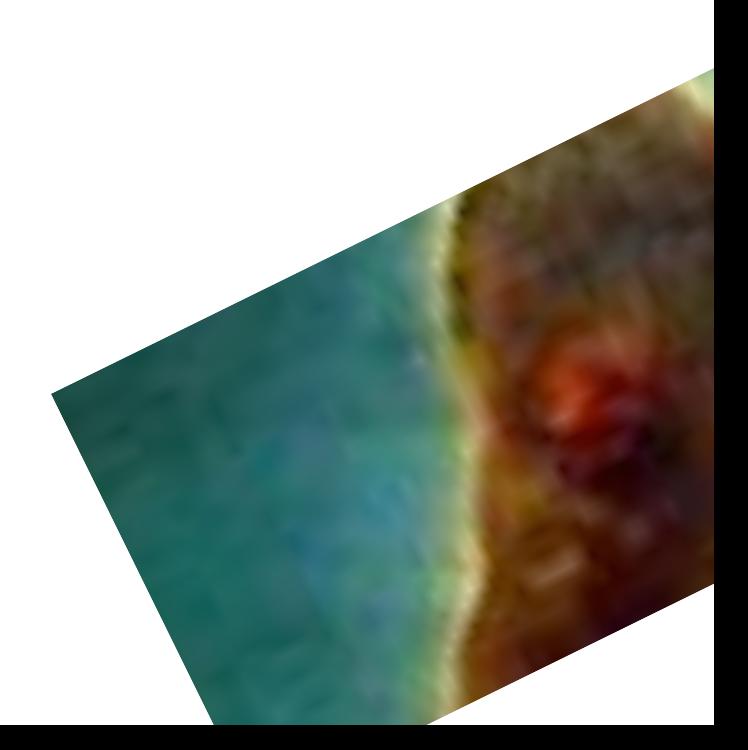

#### **Matter vs radiation bounded**

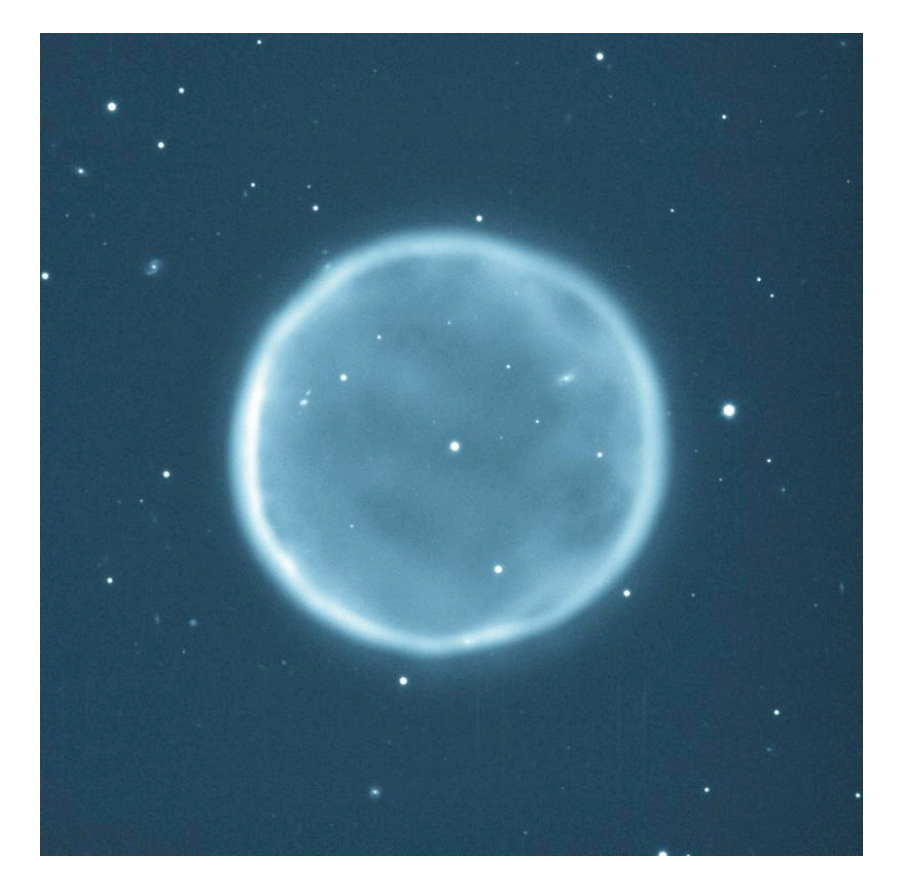

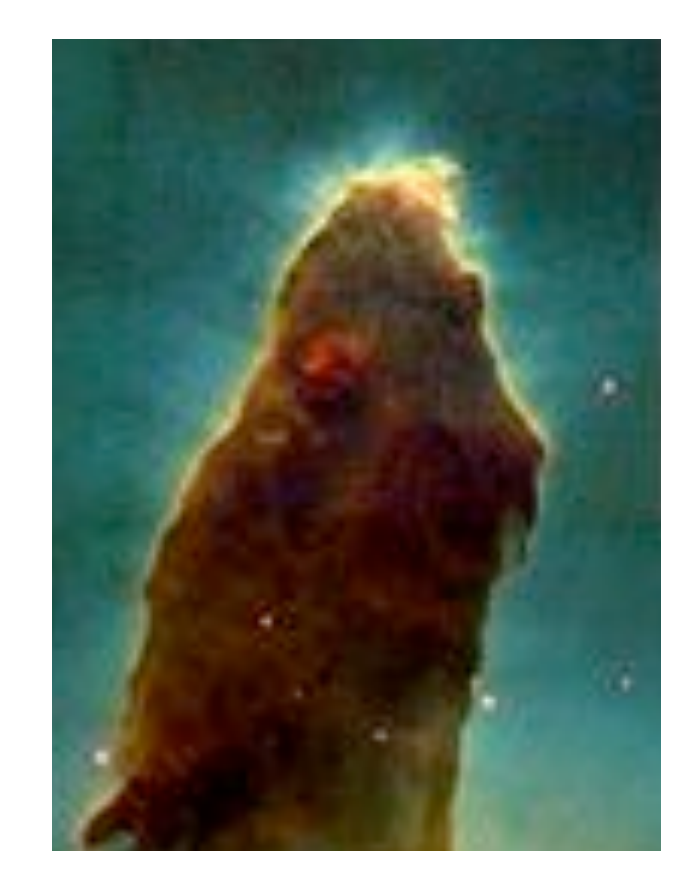

# **Beyond the H+ layer**

- ◆ **Little H+ ionizing radiation gets past the H+ layer**
- ◆ **Deeper regions are atomic or molecular**
- ◆ **Also cold and produce little visible light**
- ◆ **Large extinction due to dust**

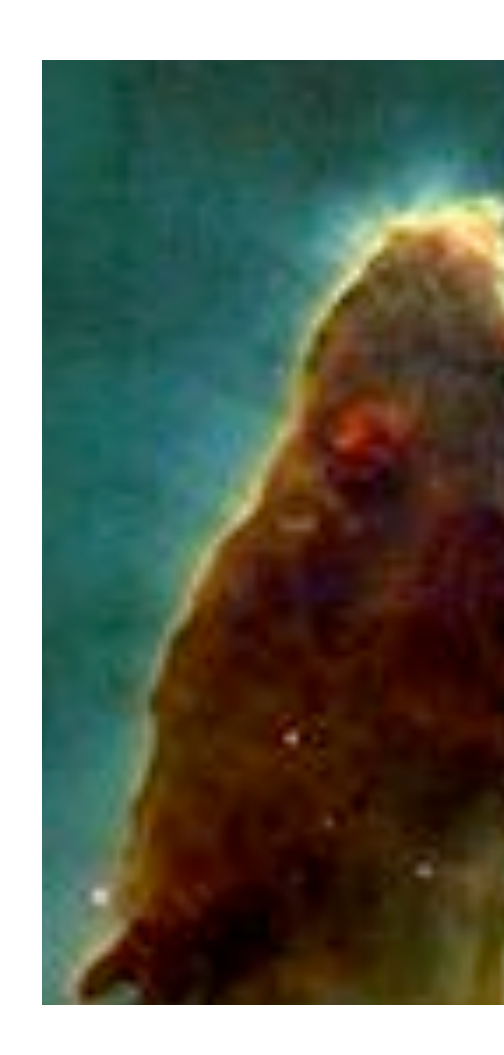

# **Why did the simulation stop?**

- ◆ **Make plot of H+ fraction vs depth**
- ◆ **Various stopping reasons given in Hazy 2, Sec 7.6**
- ◆ **Default is to stop when gas temperature falls below 4000 K, probably a region near the H+ - H0 ionization front.**

– But is this what you want?

# **Definitions – AGN3 Appendix 1**

#### ◆ **Ionization fractions**

– Fraction of an element in that ionization state

#### ◆ **Kirchoff's laws of spectroscopy**

- Hot transparent gas makes emission lines
- Cool gas in front of continuum source make absorption lines
- Warm optically thick makes continuum, perhaps blackbody

#### ◆ **Luminosity**

– Energy emitted per second

# **Definitions**

- $\blacktriangleright$  **Emissivity**  $4\pi j$  **[erg cm<sup>-3</sup> s<sup>-1</sup>]** 
	- Emission per unit volume, per second

#### ◆ **Optical depth τ**

- Number of mean free paths through a medium
- ◆ **Opacity κ cm2 atomic property of material**   $-\tau = \kappa N$
- ◆ **Planck function B =** *j***/κ**
- ◆ **Rob Rutten's course notes describe this and more** 
	- http://www.staff.science.uu.nl/~rutte101/ Radiative\_Transfer.html